## **Translation Tasks for Tutorial**

- 1. Translate all this tasks to your language
- 2. Replace "Ireland" to your home country
- 3. You may login to the English tutorial "Tutorial Ireland" to get a clear view: Weblink: <http://moodle.bfi-stmk-online.at/mod/quiz/view.php?id=774> Loginname: qplm Passwort: Tutorial@15 Click "Preview" in the "Administration" menu on the left side
- 4. Send back this document to Karin and Robert

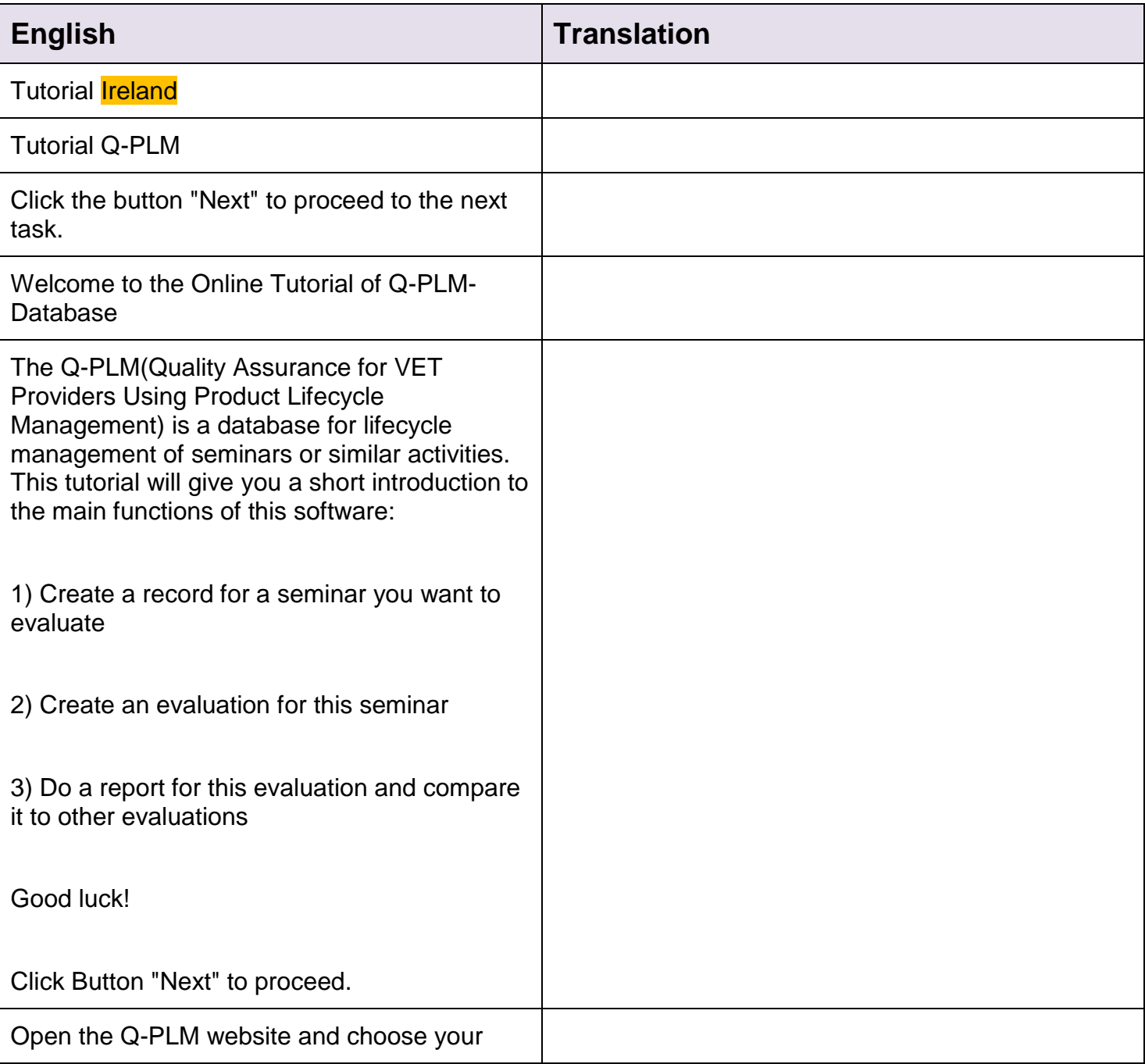

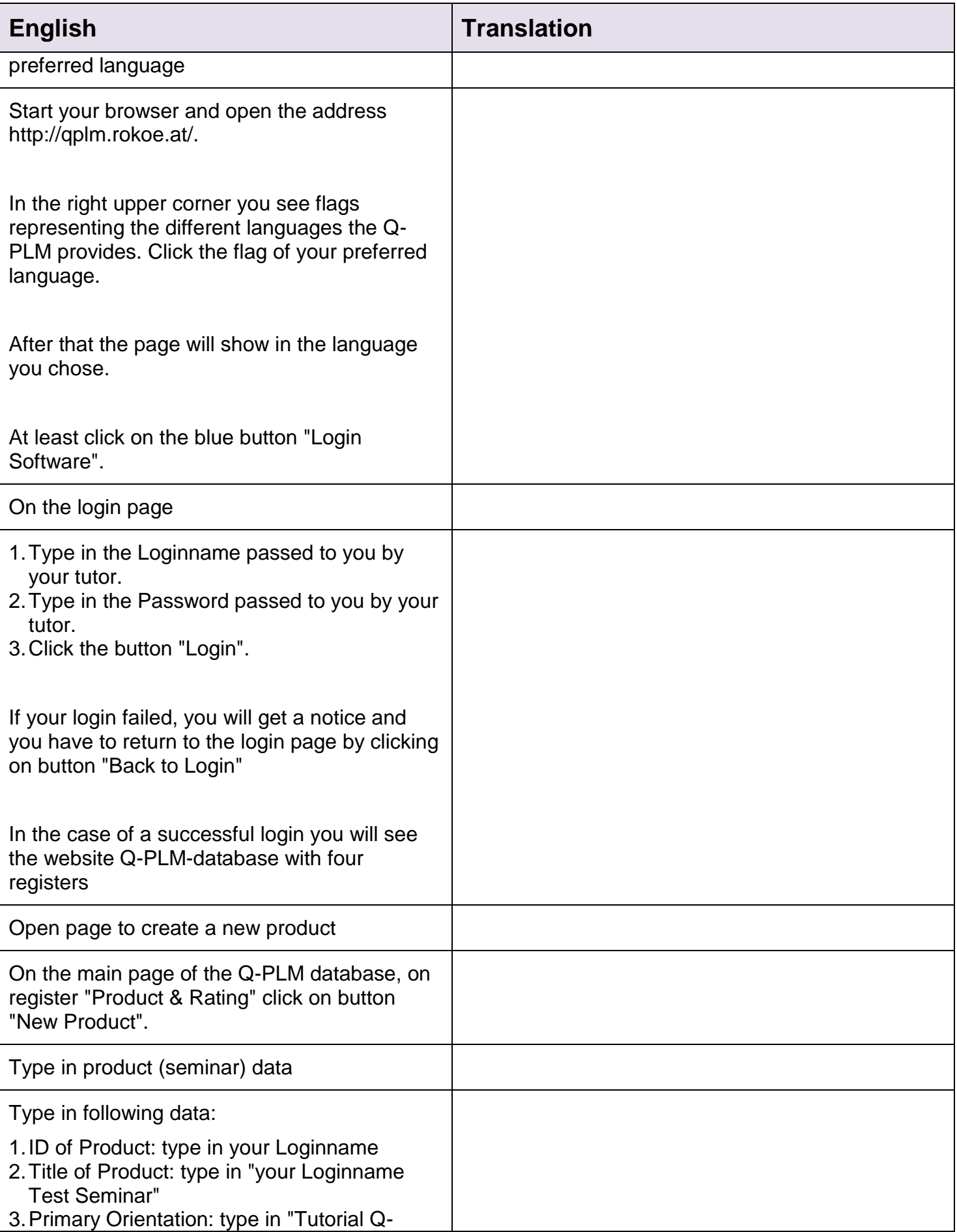

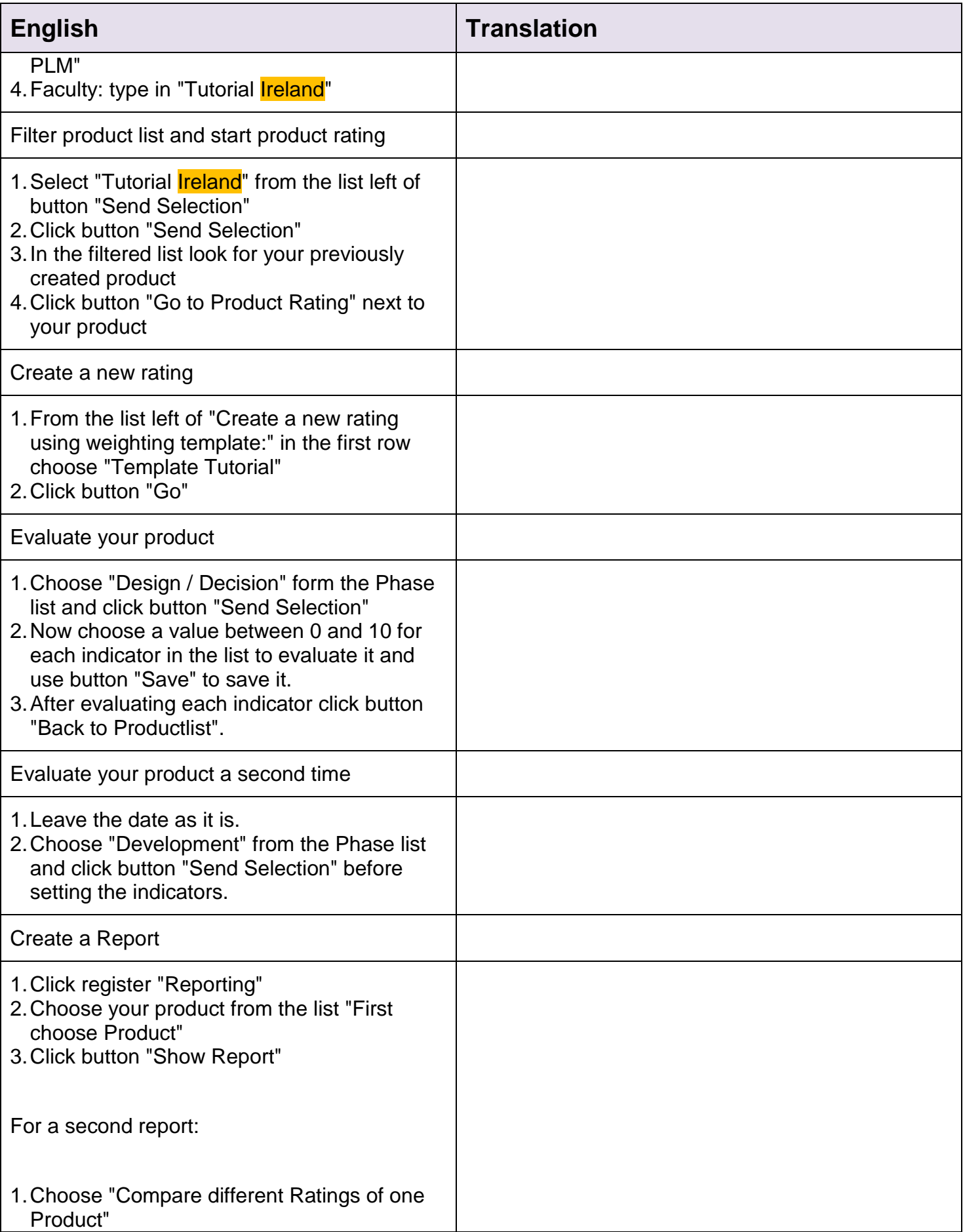

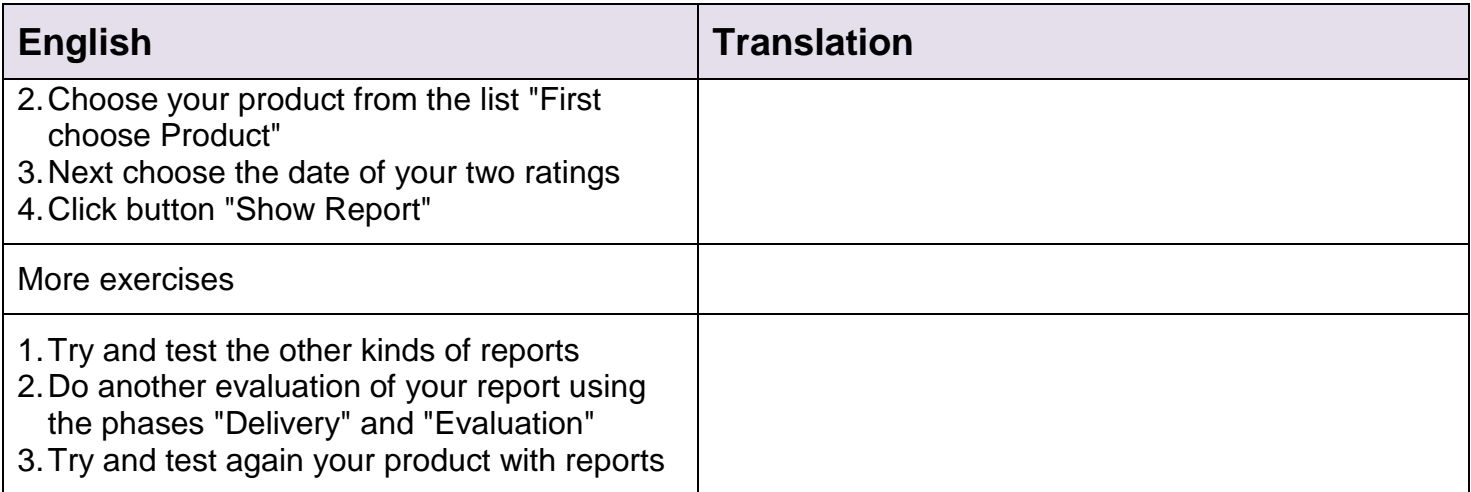